お役立ち情報 020 「Ctrl+ Z」は打ち間違い以外も元に戻せる!

CTRL + Z は、打ち間違いを基に戻以外にも、下記の事ができます。

▶ ゴミ箱行きにしたファイルを、元に戻せる。 複数のファイルを一回で消去してしまった場合は、全部元に戻せる。

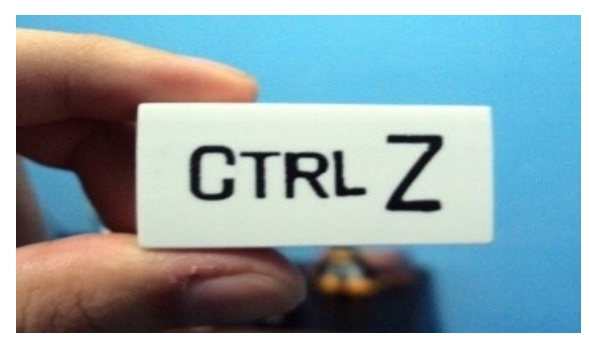

4つのショートカツトキー、「Ctrl」+ Z、X、C、Vの4つを使いこなせばPCの作業効率は向上す

---------------------------------------------------------------------------------------------

る。

キーボードをよく見ると、「Ctrl」 キーのすぐ上あたりに 「Z」 があり、「Z」 から右に 「X」 「C」 「V」 と 並んでいる。

このように 「Ctrl+Z、X、C、V の4つは使いやすいように できている。

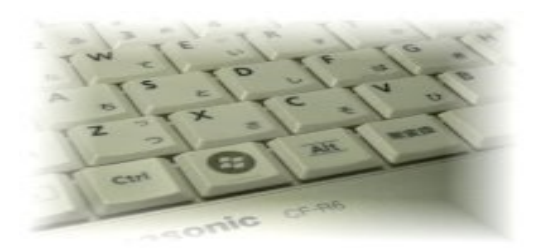

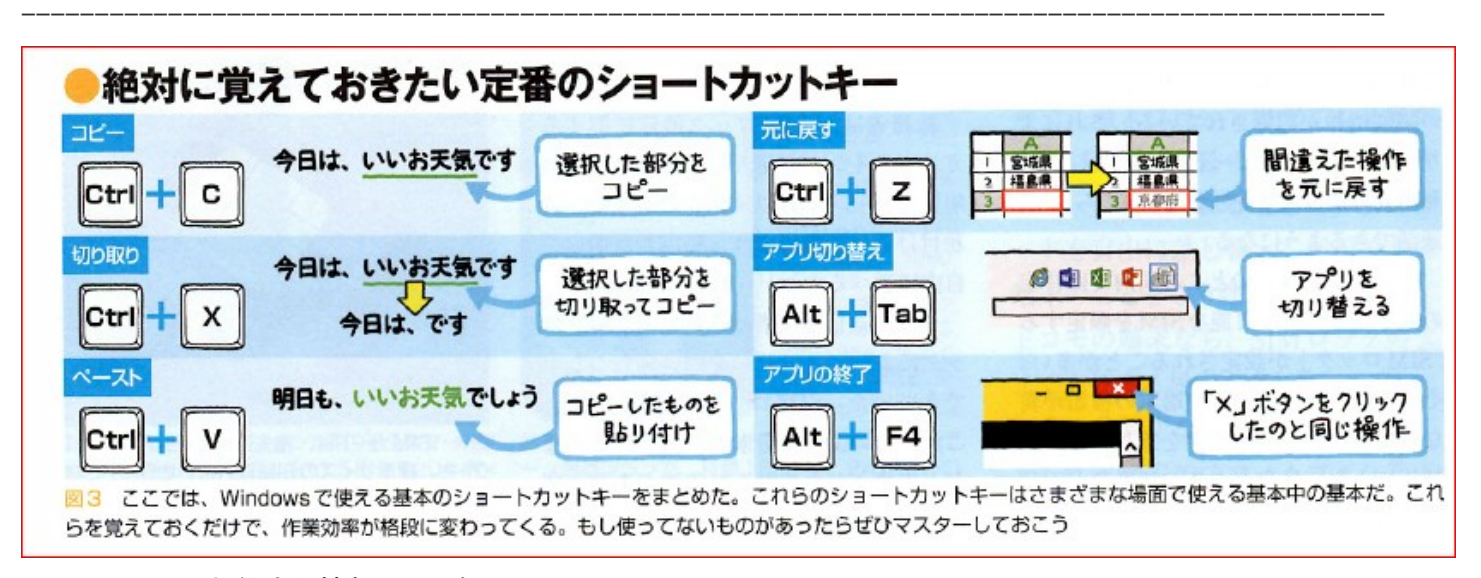

2015.01.お役立ち情報 010 参照